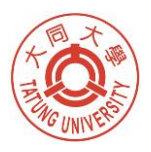

## **大同大學 教學發展中心**

## **威力導演教育版授權申請書**

兹向教學發展中心申請威力導演教育版軟體使用授權一份,本人明確 認知該軟體僅能安裝於一台教學研究用電腦上執行,以非商業使用為限, 並且不得私自將軟體使用授權、產品序號讓與他人使用及自行燒錄軟體, 本人並願遵守該軟體授權合約之使用規定。本人如離職或退休時,需無條 件放棄本項軟體使用權並移除該軟體,以利本校其他同仁使用。如有違反 上述規定,願負擔法律責任。

此致

教學發展中心

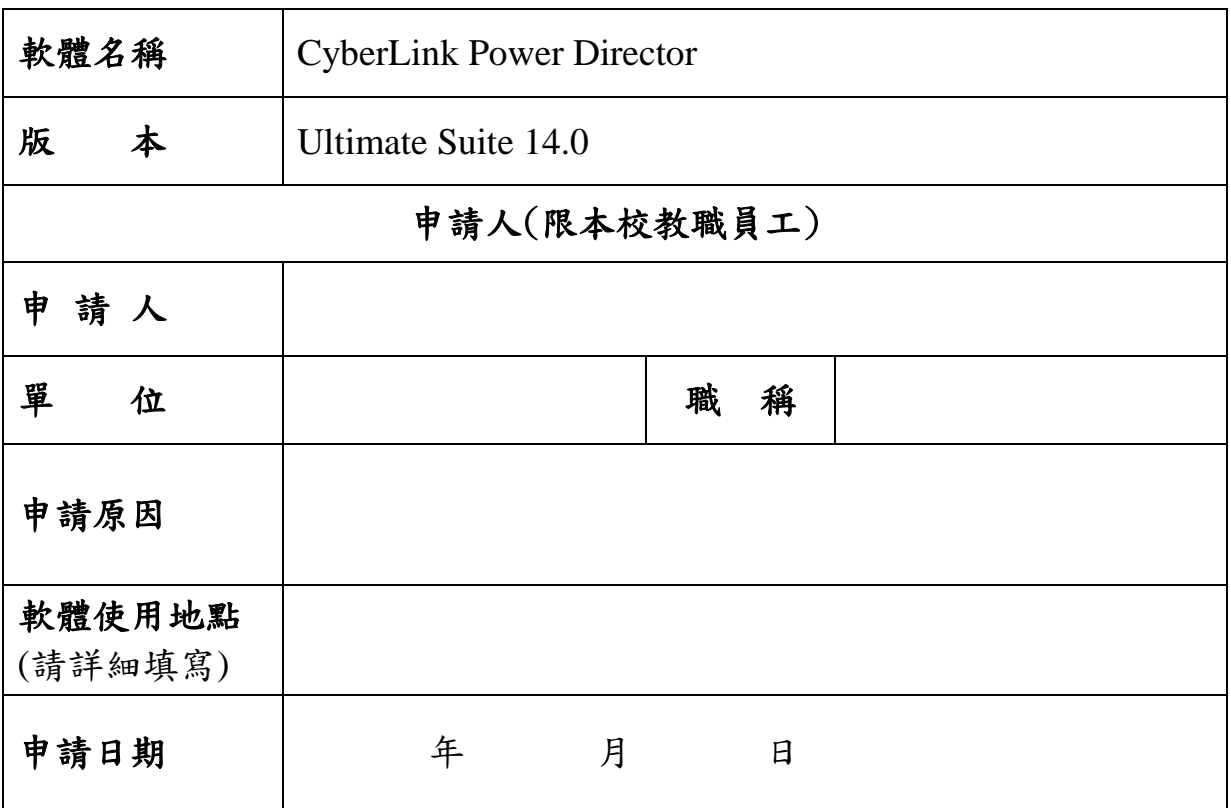

教學發展中心備註:本校購買之授權僅能安裝60台電腦,授權次數: /60。

## 請勾選:□本人同意遵守以上規範只安裝於一台電腦使用。

□ 年 月 日放棄使用。

## 申 請 人

(請親自簽名)